## **Памятка по поиску информации для работы в новом Навигаторе**

**1**

**Организатор** (организатор программ) – специалист, представляющий в Навигаторе учреждение (организацию, реализующую программы). Организатор программ управляет данными, имеющими отношение только к его организации (учреждению).

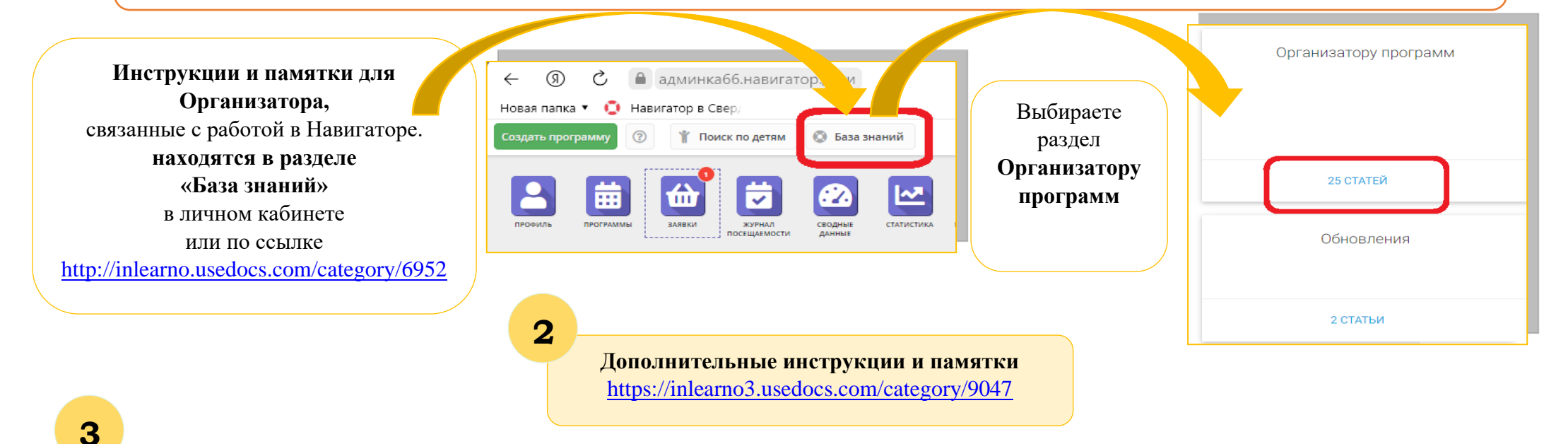

**Ссылка к видео – базе знаний, связанной с работой в Навигаторе.**

**[https://www.youtube.com/playlist?list=PLZMNt5z](https://www.youtube.com/playlist?list=PLZMNt5zom-y5WdBwDpq0Ipaumt8uUoHvK) [om-y5WdBwDpq0Ipaumt8uUoHvK](https://www.youtube.com/playlist?list=PLZMNt5zom-y5WdBwDpq0Ipaumt8uUoHvK)**

Ссылка приходила на почту каждой организации. **Отправитель письма:**  Navigator. Отдел поддержки admin-navigator@dm-centre.ru

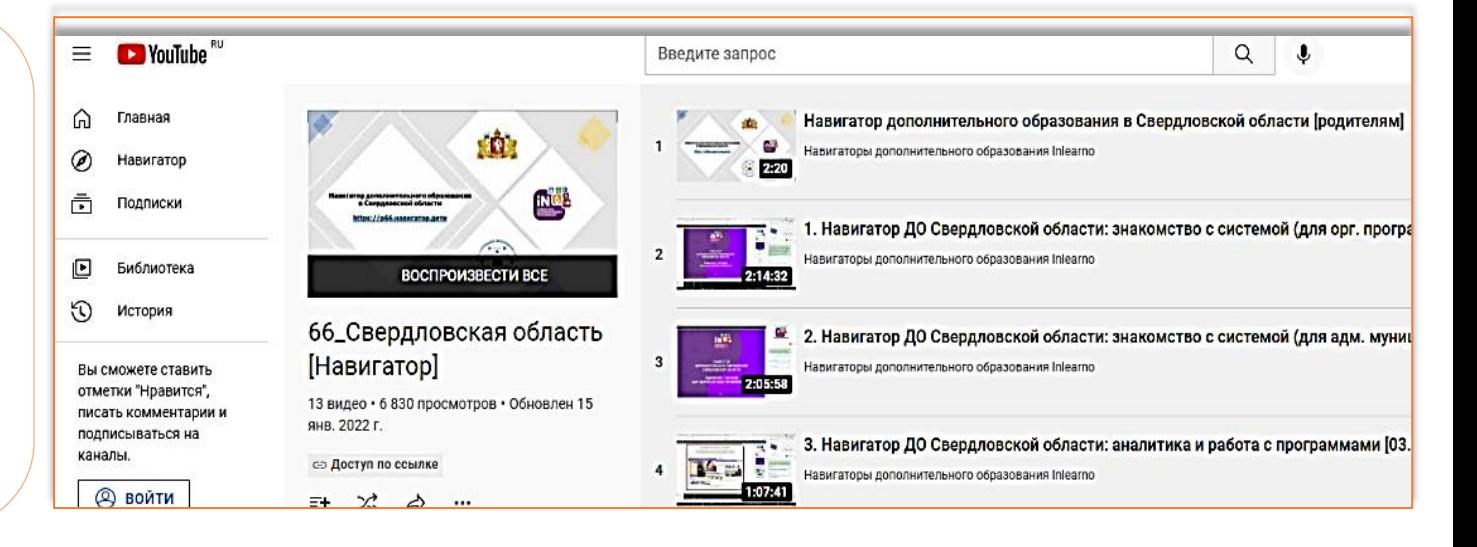